# Orchestrating jails with nomad and pot

A container-based cloud computing platform for FreeBSD

FOSDEM 2020 - BSD Devroom 20200202 - Bruxelles

pizzamig@FreeBSD.org

### whoami(1)

- Luca Pizzamiglio aka pizzamig@
- FreeBSD enthusiast
- Port committer since August 2017
- Exploring more FreeBSD use cases
- Building packages at trivago

# Orchestrating jails with nomad and pot

- Jails and pot
  - Presented here at FOSDEM in 2018
- A service mesh on FreeBSD
- pot images
- Future works
- QA

## pot framework

- Journey started in 2018
- Ambitious goal: evaluate and create a new container model based on FreeBSD
- Based on jail, ZFS, pf, VNET, rctl and cpuset
- The framework is taking care of:
  - jail configuration
  - datasets management
  - network configuration and management
    - NAT
    - TCP port exposure and redirection
  - Resource limitation

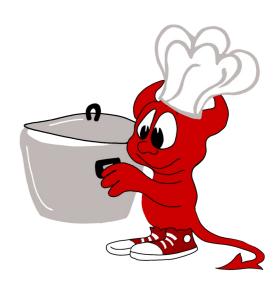

## Service mesh - a simple overview

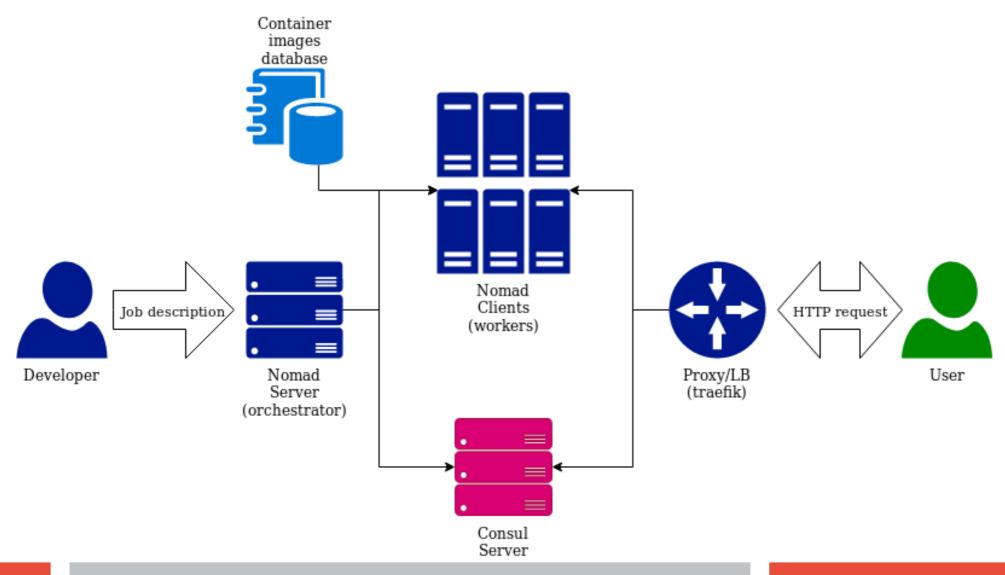

## pot framework - features needed

### Ability to deal with pot images

- create/export an image
- load the image to a registry
- download/import an image

### Different paradigm

- Create a jail image and upload to a registry/catalog
- Deploy the jail on available nodes

## pot framework - KISS

### Focus on single dataset pot

- easier to implement
- that's already a lot of complexity

### Export a pot:

- Create a pot and customize it
- Take a snapshot (zfs snapshot)
- Create the image (zfs send | xz)

### Import a pot:

- Import the image (unxz | zfs receive)
- Clone the snapshot (**zfs clone**)

## nomad and pot

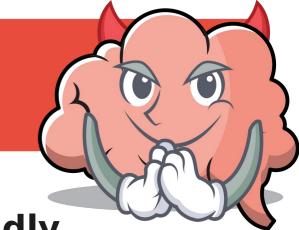

- nomad and consul are FreeBSD friendly
  - Already available in the FreeBSD portstree
  - nomad has an internal architecture designed to support different type of containers
    - e.g. java, raw exec, isolated exec
- Let's write our own driver for nomad to interact with pot! What can possibly go wrong?
  - Esteban Barrios developed the nomad-pot driver
  - Available on: https://github.com/trivago/nomad-pot-driver
  - Available also as port/package
     pkg install nomad-pot-driver

## Job description

```
job "example" {
                           config {
 datacenters = ["dc1"]
                            image = "https://pot-registry.zapto.org/registry/"
 type = "service"
                            pot = "FBSD121-nginx"
 group "example-group" {
                            tag = "1.2"
  task "nginx-pot" {
                            command = "nginx -g 'daemon off;'"
   driver = "pot"
   service {
                            port_map = { http = "80" }
    tags = ["nginx-pot"]
    name = "webexample"
                           resources {
    port = "http"
                            cpu = 200
    check {
                            memory = 128
      type = "tcp"
      name = "tcp"
                            network {
      interval = "5s"
                             mbits = 10
      timeout = "2s"
                             port "http" {}
```

## pot framework - Unexpected obstacles

#### Deal with an exec.start that doesn't return

- pot start will steal your shell
- poststart hooks not executed at all or executed when the jail is already gone

### Containers should be non persistent

- nopersist parameter is applied as poststart
- Jails do not cleanup themselves
  - AKA, poststop hooks are not automatically executed
    - jail -r execute them!

## nomad and pot

### Currently only two network setups supported

- Host (host network stack AKA inherit)
- Public-bridge (internal virtual network based on VNET)

### private-bridge: dedicated bridge

- Support for private bridges has been added to pot
- Support for nomad is more complicated than expected
  - The driver works at task level, but the private bridge needs to be created at group level

#### alias : static IP

- typical jail setup support available in pot
- Not available in nomad yet, it could make sense for services strictly limited to one instance (?)

## minipot

- Service mesh has many components to be correctly configured
- minipot
  - it's like minikube, but for FreeBSD and based on nomad and pot
  - It's a service mesh installed on one node
  - Available at https://github.com/pizzamig/minipot or as package
     pkg install minipot
- Not for production!
- Anyone can try and play with it
- Not for production!

# minipot

• Demo?

## pot images

### Creating images is a new challenge

- Automation
- Reproducibility
- Speed & size
- Portability & usability

## pot images - flavours

#### pot create can run provisioning scripts to improve automation

- provisioning script are called flavours
- Multiple flavours can be passed to create command
  - They will be executed in sequence

```
pot create -p mypot -b 12.1 -t single -f fbsd-update \
  -f nginx -f slim -f nginx-cmd
```

- Few flavours available out of the box
  - fbsd-update: update your base system
  - slim: reduce the image size, deleting documentation and the toolchain

#### Problems

- It works only on FreeBSD
- Restart from the beginning every time

## pot images - pot machine

- WIP: https://github.com/ebarriosjr/potMachine
  - Imitating docker-machine
- potMachine allows to create and run pot images on different OS
  - Currently MacOSX and Linux tested
  - Based on vagrant
  - Extends the commands available on pot
- · WIP2: Potfile
  - potMachine extension
  - experimental way to specify bootstrapping similarly to Dockerfile
  - Potfiles are translated into a flavour and executed with create

## pot images - the registry

- a registry is a http server with pot images
- there is no public image registry
  - I don't want to maintain one
  - Security concerns
  - I'd keep a flavours catalog
- https://pot-registry.zapto.org/registry is not docker hub
  - Usable only to run examples
  - Not for production use!
- Not for production use!

## **Future development**

### Image creation

- Size shrinking
  - Try different approaches
- Image inheritance
- A web site to share flavours

#### Nomad driver

- Heavily improve debug messages
- Add minor features

### · pot: Many ideas, not enough time to implement them

- pot-oom killer
- dual stack support (nat on IPv6??)
- potd or jaild, as pot/jail supervisor

### Thanks!

- Thanks for listening!
- Thanks to the contributors!
  - 0mp, nkfilis, grembo

```
https://github.com/pizzamig/pot
https://github.com/trivago/nomad-pot-driver
https://github.com/pizzamig/minipot
https://github.com/ebarriosjr/potMachine
```

### **Questions?**

### Any question I'm able to answer?

### Please send any feedback

Your opensource developer will be really grateful

email: pizzamig@FreeBSD.org

github: https://github.com/pizzamig

twitter: https://twitter.com/pizzamig